# **Bayesian analyses for bilingualism research**

ISB14Workshop

Introduction to Advanced Statistics for Language Sciences

João Veríssimo (University of Lisbon) 2023-06-23

### **Packages**

- Accompanying script/data: <https://tinyurl.com/BayesianISB14> **·**
- R script: verissimo\_ISB14.R **·**
- Packages required to run the accompanying script: **·**

library(lme4) library(brms)

```
library(ggplot2)
library(ggeffects)
library(ggdist)
```
# **Background**

### **Bayesian vs.frequentist**

- **·** Bayesian approaches are usually presented in opposition to frequentist ones
- In statistics proper, there is a *debate* about the two frameworks (about substantial, even philosophical, issues) **·**

### **Bayesian vs.frequentist**

- This session takes a more pragmatic stance **·**
- Bayesian statistics often allow us to do *more things* **·**
- And to do them within an integrated (conceptual and technical) framework **·**

### **Two trends in data analysis**

#### Kruschke (2018)

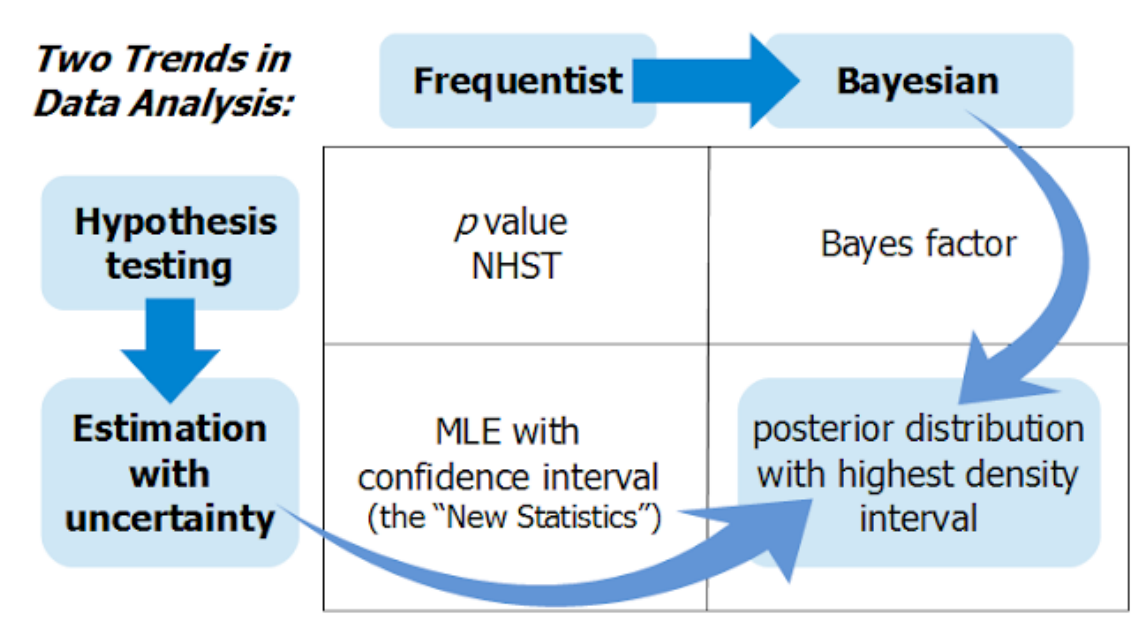

Copyright @ 2015 John K. Kruschke

NHST: Null Hypothesis Significance Testing

MLE: Maximum Likelihood Estimation

"The New Statistics": Book/paper by Geoff Cumming (2011, 2014)

### **Bayesian vs.frequentist**

- The goal of this session is not to 'convert' people **·**
- There are certainly many reasonable applications of hypothesis testing and of **·** frequentist statistics
- **·** The goal is to introduce you to a *framework* and associated *tools* …
- … which I believe have substantial advantages over the more traditional statistical approaches **·**

### **Some advantages of Bayesian statistics**

- Solves (or at least, ameliorates) some long-standing problems with NHST **·**
- Facilitates a focus on estimation and uncertainty when assessing effects **·**
- Provides more conceptually sound statistical inference **·**
- Allows bringing in prior information into the modelling **·**
- Facilitates modelling of variance components **·**
- Greater flexibility: every quantity can be directly compared to any other **·**
- Accommodates many different distribution families **·**
- Robustness to noise and extreme values **·**
- Allows assessing evidence for null values **·**

### **Problems with NHST**

Despite the wide adoption of frequentist statistics, it is known to have important problems\* **·**

\* Or better said: NHST and the way it is employed is known to have important problems

### **Problems with NHST**

- A first problem with NHST is its emphasis on binary decisions **·**
- Binary decisions ('effect' vs. 'no effect') … **·**
	- Impoverish our statistical inferences **-**
	- Encourage the application of mechanical, mindless, and dogmatic  procedures

### **Problems with NHST**

- "The dogmatism has lasted for almost half a century. This is far too long. We **·** need a knowledgeable use of statistics, not a collective compulsive obsession." (Gigerenzer, 1993)
- "Do not replace the dogmatism by a new, altogether different one **·** (e.g., Bayesian dogmatism)." (Gigerenzer, 1993)

# **Fundamental Bayesian principles**

### **Three Bayesian principles**

- 1. Parameters as full probability distributions
- 2. Bayesian posteriors give us the probability of the different values of a parameter, given the data
- 3. Beliefs are updated through the integration of prior knowledge

### **Three Bayesian principles**

#### 1. **Parameters as full probability distributions**

- 2. Bayesian posteriors give us the probability of the different values of a parameter, given the data
- 3. Beliefs are updated through the integration of prior knowledge

### **Parameters as full distributions**

- Bayesian estimates are not single fixed values (e.g., "the regression slope of the difference between means is 70ms") **·**
- Estimates of parameters are *full probability distributions* over a range of values **·**

### **Parameters as full distributions**

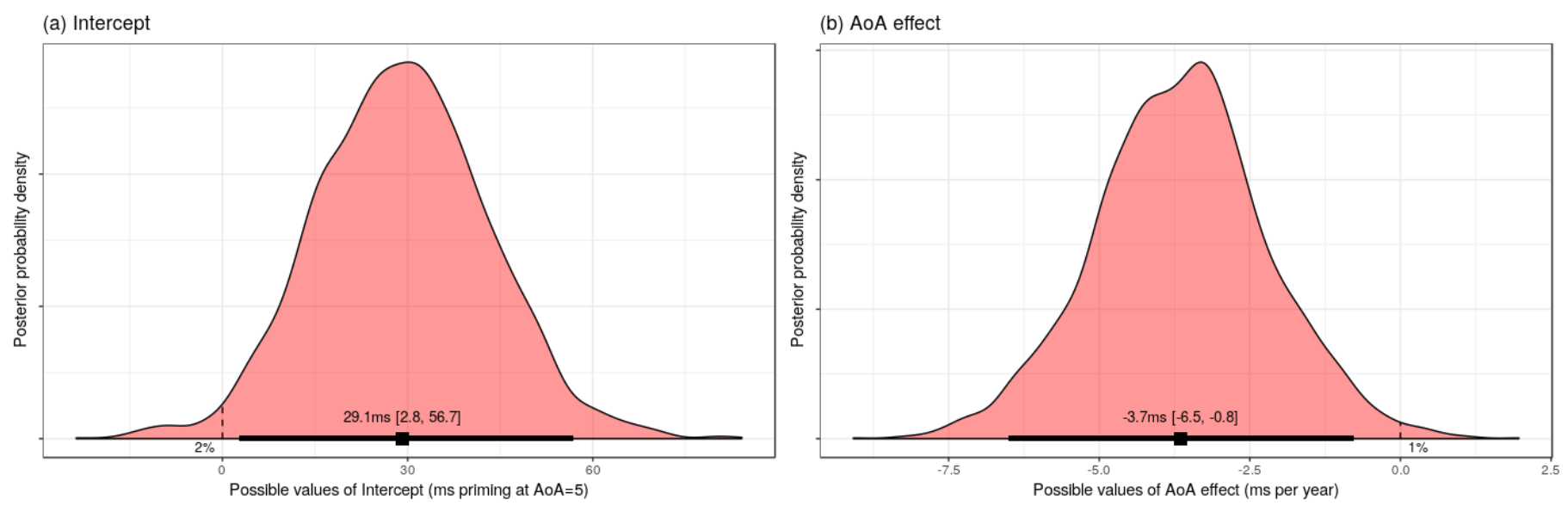

Examples of posterior distributions: (a) regression intercept and (b) slope.

### **Your first Bayesian model**

- The data for this example comes from a study with L2 learners in which **·** morphological priming was predicted by age of onset of L2 acquisition (AoA) (Veríssimo et al., 2018, *Lang Acq*)
- Participants were presented with 50ms subliminal primes that were **·** morphologically related to a target word (to which a lexical decision was made)
- There were three types of prime words (in German, actually): **·**
	- Inflectional: e.g., *boiled*–*BOIL* **-**
	- Derivational: e.g., *boiler*–*BOIL* **-**
	- Unrelated: e.g., *parked*–*BOIL* **-**

### **Load the data**

priming.aoa <- readRDS("verissimo2018\_aoa5.rds") head(priming.aoa)

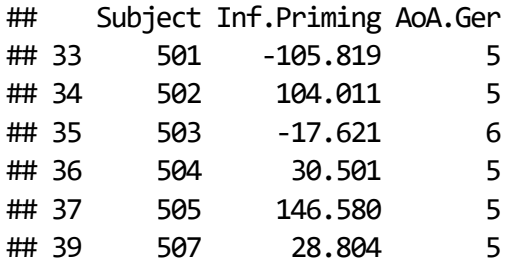

### **Dataset**

- To simplify, data has been reduced and aggregated: **·**
- This is a subset of 47 subjects (those with AoA>5) **·** (the paper reported a more complex non-linear pattern on a larger dataset)
- By-participant means and priming effects were calculated: **·** Inf.Priming = RT(Unrelated) - RT(Inflectional)
- Aggregation was done on logged RTs and back-transformed to ms (to yield a more-or-less normal distribution) **·**
- We'll perform a simple regression, no covariates **·**

### **Frequentist and Bayesian models**

- 1. We will first run a **frequentist** linear regression, in which we predict inflectional priming from AoA
- 2. We will then run a **Bayesian** linear regression model

### **Frequentist model**

#### Linear regression

c. <- function(x) scale(x, scale=F) *# Centering function* summary(m.freq <- lm(Inf.Priming ~ c.(AoA.Ger), priming.aoa)) *# Model*

#### ##

## Call: ##  $lm(formula = Inf.Priming ~ c.(AoA.Ger), data = priming.aoa)$ ## ## Residuals: ## Min 1Q Median 3Q Max ## -164.83 -30.53 3.08 39.46 235.79 ## ## Coefficients: ## Estimate Std. Error t value Pr(>|t|) ## (Intercept) 6.45 10.52 0.61 0.543 ## c.(AoA.Ger) -3.65 1.42 -2.57 0.014 \* ## --- ## Signif. codes: 0 '\*\*\*' 0.001 '\*\*' 0.01 '\*' 0.05 '.' 0.1 ' ' 1 ## ## Residual standard error: 72.1 on 45 degrees of freedom ## Multiple R-squared: 0.128, Adjusted R-squared: 0.108 ## F-statistic: 6.6 on 1 and 45 DF, p-value: 0.0136

### **Frequentist model**

#### Plot of fitted values

ggemmeans(m.freq, terms = "AoA.Ger") |> plot()

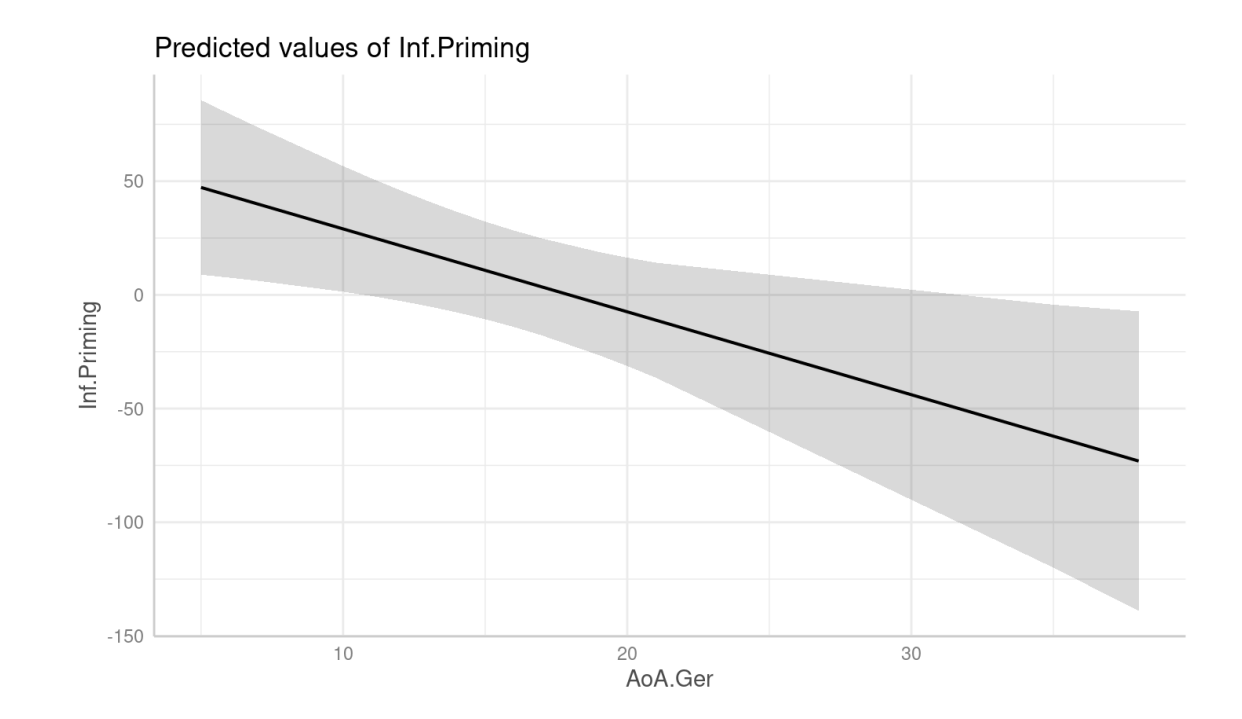

### **Bayesian model**

- **·** This will be very simple to set up
	- We will use the *brms* package (Bürkner, 2017) **-**
	- Its function brm() allows fitting Bayesian regression models
	- It takes the same kind of formulas as lm() or lmer() **-**

- However, one may run into memory problems or other difficulties… **·** (the model has already been fitted and can be loaded and inspected)
- **·** Also: A *real* Bayesian analysis would require a few more steps!

### **Bayesian model**

```
summary(m.bay <- brm(Inf.Priming \sim c.(AoA.Ger),
                      data = priming.aoa))
```

```
## Family: gaussian
## Links: mu = identity; sigma = identity
## Formula: Inf. Priming \sim c. (AoA. Ger)
## Data: priming.aoa (Number of observations: 47)
## Draws: 4 chains, each with iter = 2000; warmup = 1000; thin = 1;
## total post-warmup draws = 4000
##
## Population-Level Effects:
## Estimate Est.Error 1-95% CI u-95% CI Rhat Bulk ESS Tail ESS
## Intercept 6.55 10.46 -14.40 26.33 1.00 3362 2625
## c.AoA.Ger -3.63 1.43 -6.48 -0.85 1.00 3750 2711
##
## Family Specific Parameters:
## Estimate Est.Error l-95% CI u-95% CI Rhat Bulk_ESS Tail_ESS
## sigma 72.67 7.89 59.35 90.24 1.00 3317 2828
##
## Draws were sampled using sampling(NUTS). For each parameter, Bulk ESS
## and Tail ESS are effective sample size measures, and Rhat is the potential
## scale reduction factor on split chains (at convergence, Rhat = 1).
```
### **Parameters as full distributions**

- The reported estimate is just the mean of the full probability distribution **·**
- The distribution is made up of *samples* that are collected during the fitting process **·** (4,000 samples, in this case)
- We can obtain them as such (note that fixed effects are prefixed with 'b\_'): **·**

(ps <- as\_draws\_df(m.bay)) *# Posterior samples for every parameter*

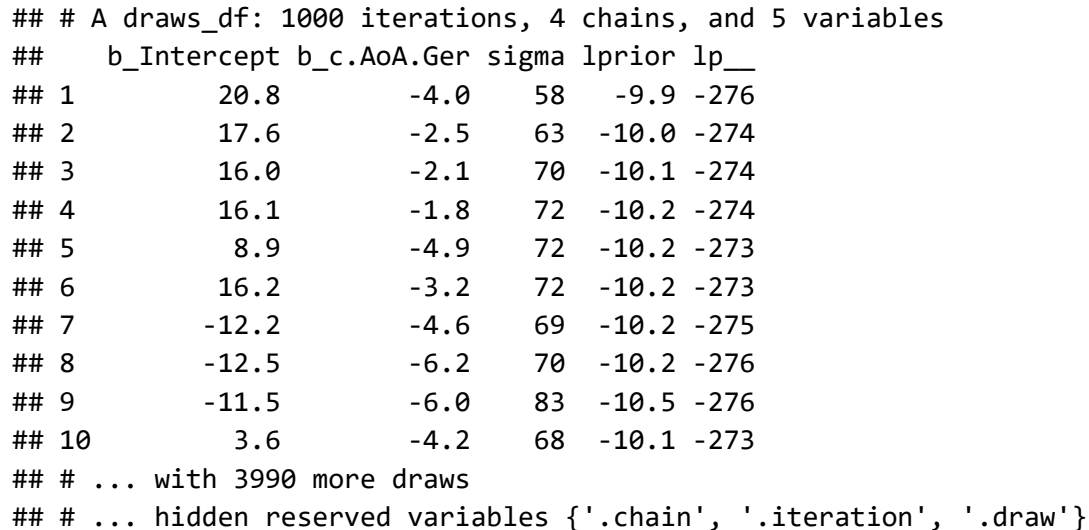

### **Posterior distributions**

- This is the *posterior distribution* of the parameter **·**
- It is very informative about the possible values of parameters: **·**

```
ggplot(ps, aes(x=b_c.AoA.Ger)) + theme_bw() +geom_density(fill="lightblue")
```
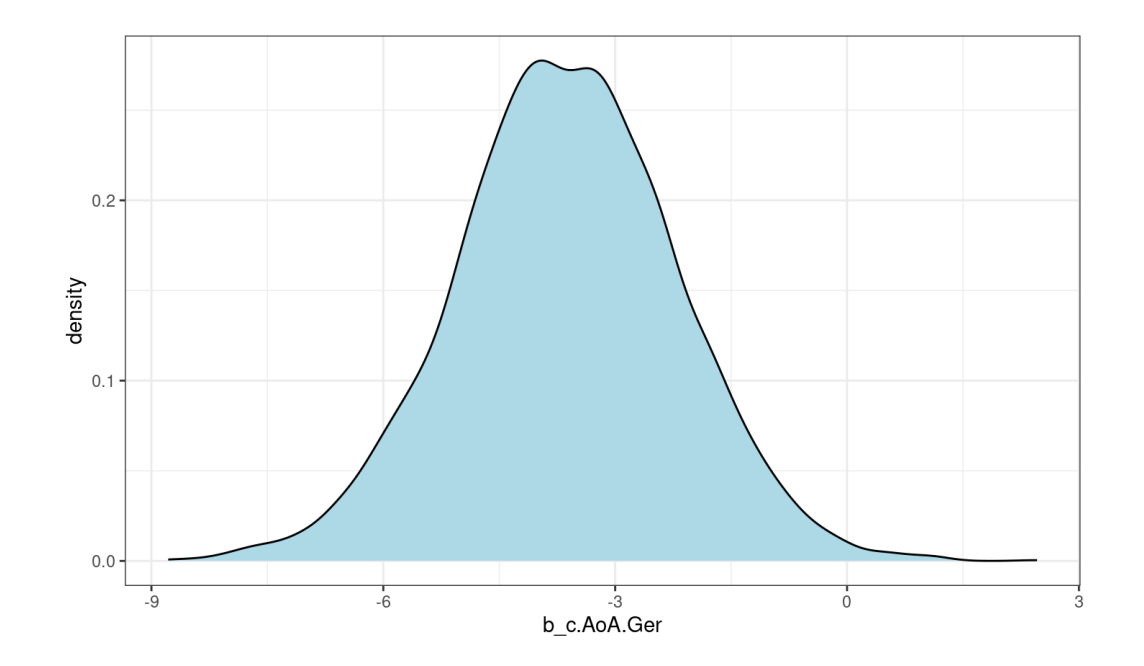

## **Posterior distributions, estimation, and uncertainty**

### **Three Bayesian principles**

- 1. Parameters as full probability distributions
- 2. **Bayesian posteriors give us the probability of the different values of a parameter, given the data**
- 3. Beliefs are updated through the integration of prior knowledge

### **Another problem with NHST**

- The *p*-value is often incorrectly interpreted **·**
- $\cdot$  Often interpreted as the probability that  $H_0$  is true
- Or as the probability that a (rather unspecified) alternative hypothesis is true ( $= 1 - p$ ) **·**
- **·** *p*-values do not provide such probabilities

### **Two types of conditional probability**

- **·** These two questions are very different:
	- "Given that  $H_0$  is true, what is the probability of obtaining this data?"
	- "Given that we have obtained this data, what is the probability of  $H_0$ ?"
- Our puny human brains have trouble with this distinction (even if we're scientists) **·**

### **So what are** *p***-values?**

A *p*-value is the probability of obtaining this data (or more extreme), assuming **·** that *the null hypothesis is true*:

 $P(D|H0)$ 

This is quite different from what we would like to know: the probability of **·** certain hypotheses or parameter values, *given the obtained data*:

 $P(H0|D)$ 

### **The 'Bayes' in 'Bayesian'**

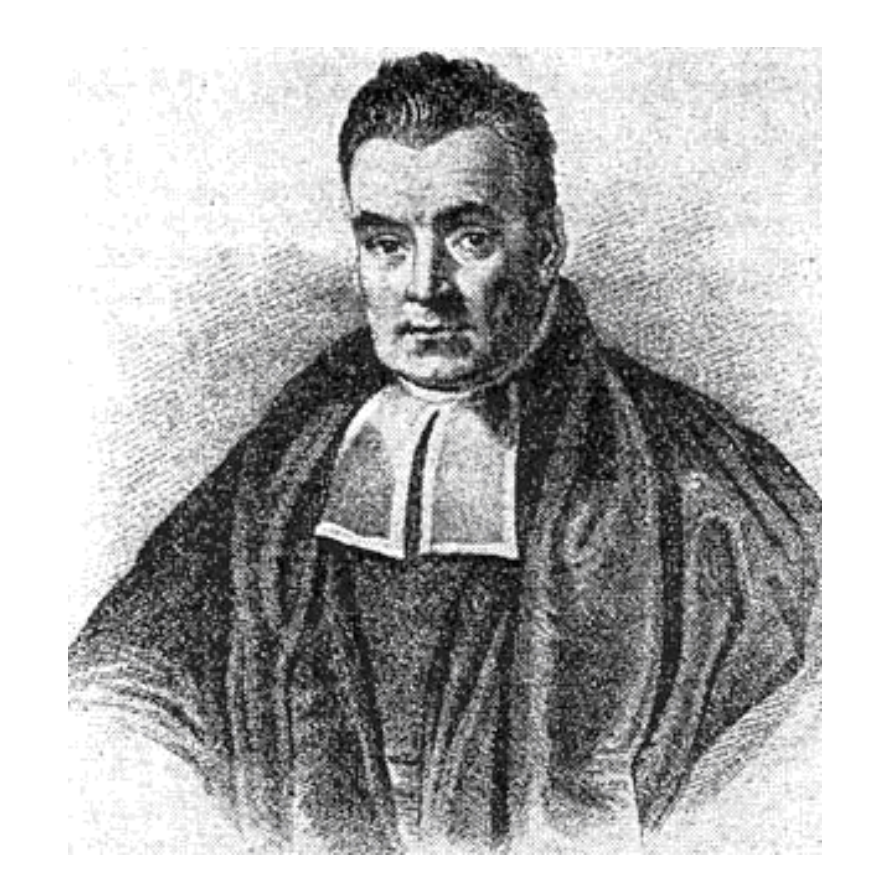

### **Bayes'theorem**

Thomas Bayes (1763)

# $P(A | B) = {P(B | A)P(A) \over P(B)}$

### **Posterior distributions**

As probabilities of parameter values

ggplot(ps, aes(x=b\_c.AoA.Ger)) + theme\_bw() + geom\_density(fill="lightblue")

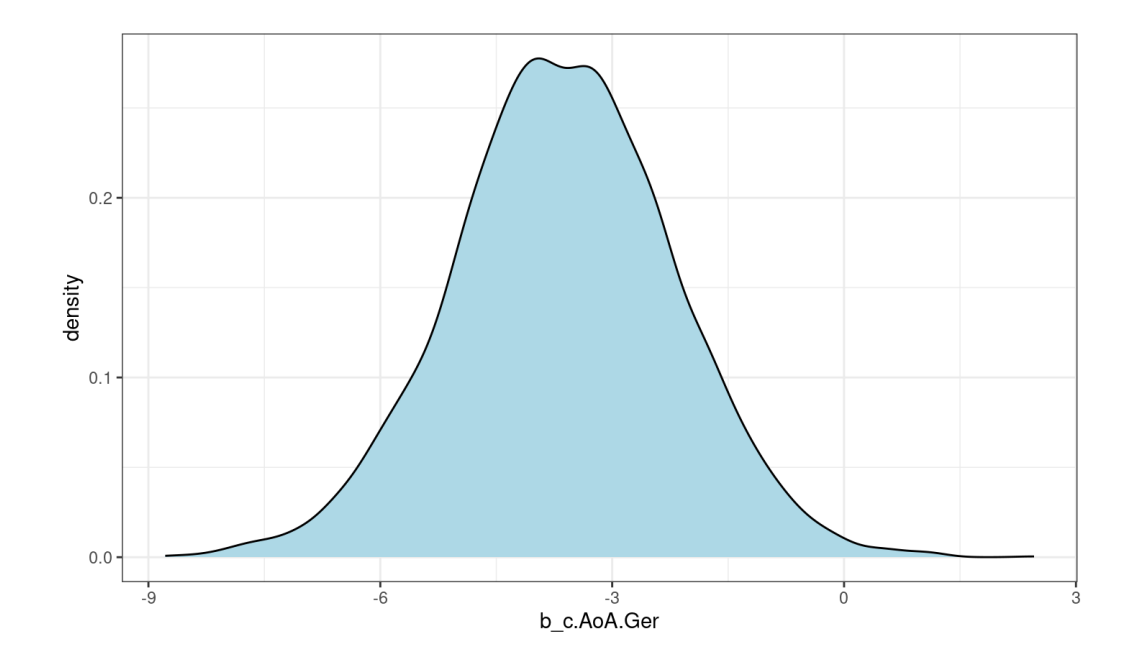

### **Posterior distributions and uncertainty**

- **·** Such posterior probability distributions formalise our *uncertainty*!
- **·** If they are very wide, many values are possible (we simply do not know)
- If they are very narrow, we can be confident that the 'true' value is inside a small region of possible values **·**

### **Credible intervals**

- Bayesian statistics provides *credible intervals*, not confidence intervals **·**
- They can be easily obtained as such: **·**

posterior\_summary(ps\$b\_c.AoA.Ger)

## Estimate Est.Error Q2.5 Q97.5 ## [1,] -3.635 1.4287 -6.483 -0.8467

They can be reported as such: **·** "an effect of AoA of -3.63ms per year, 95% CrI [-6.48, -0.85]"
## **Credible intervals**

The *ggdist* package is particularly good for visualising posterior distributions **·** and their *credible intervals*:

```
ggplot(ps, aes(x=b_c.AoA.Ger)) + theme_bw() +stat_halfeye(point_interval = mean_qi, .width = c(.025, .975),
              fill="lightblue", interval color="black", interval size=5, point size=4)
```
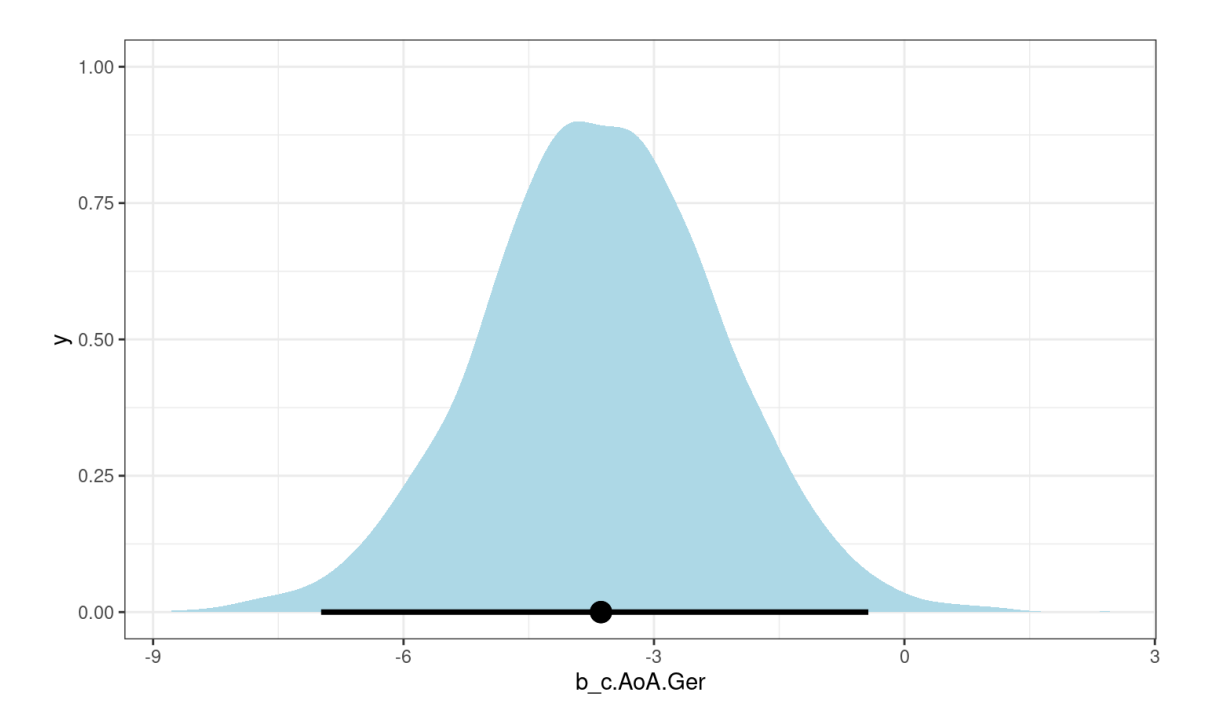

## **Credible intervals**

- There is a 95% probability that the true value (of a mean, a slope, etc.) is inside **·** the 95% credible interval
- This is usually how confidence intervals are interpreted, but wrongly so **·** (because frequentist statistics does not allow computing probabilities of parameter values)

# **So … is there an effect?**

- From the point of view of estimation, this is not the right question **·**
- Asking whether "there is an effect" reduces such statements about magnitudes and probabilities to a simple *directional* statement: AoA effect < 0 **·**
- Instead (or additionally), we are interested in quantifying the probabilities of different magnitudes of the AoA effect on inflectional priming **·**

## **Emphasis on estimation**

- The most probable effect of AoA is a reduction of inflectional priming by 3.6ms **·** per year, with a 95% probability that this reduction is within -6.48 and -0.85.
- The most probable values for the slope of AoA are negative; thus, it is very **·** likely that each year of AoA reduces inflectional priming by a few ms.
- The magnitude of this effect is likely to be relatively large: a person who **·** learned German 10 years later than another is expected to show a substantial reduction in inflectional priming (which is about 30–40ms in L1):

```
posterior summary(ps$b c.AoA.Ger * 10)
## Estimate Est.Error Q2.5 Q97.5
## [1,] -36.35 14.287 -64.83 -8.467
```
At the same time, it is possible (but unlikely) that the true effect will turn out to **·** be quite small (<0.8ms/year, with ~2.5% probability)

# **Bringing in prior knowledge**

# **Three Bayesian principles**

- 1. Parameters as full probability distributions
- 2. Bayesian 'posteriors' give us the probability of the different values of a parameter, given the data
- 3. **Belief updating through the integration of prior knowledge**

- Determining the probability of a hypothesis or of a parameter value from the **·** data (e.g., that  $\overline{A-B}=20\overline{ms}$ )  $...$
- … depends critically on how likely this estimate is *a priori*, independently of the data **·**

# **Priors, likelihood, posteriors**

- **·** Just as posterior beliefs are full probability distributions, so are *prior beliefs*
- **·** And so is the 'current evidence', also called the *likelihood*

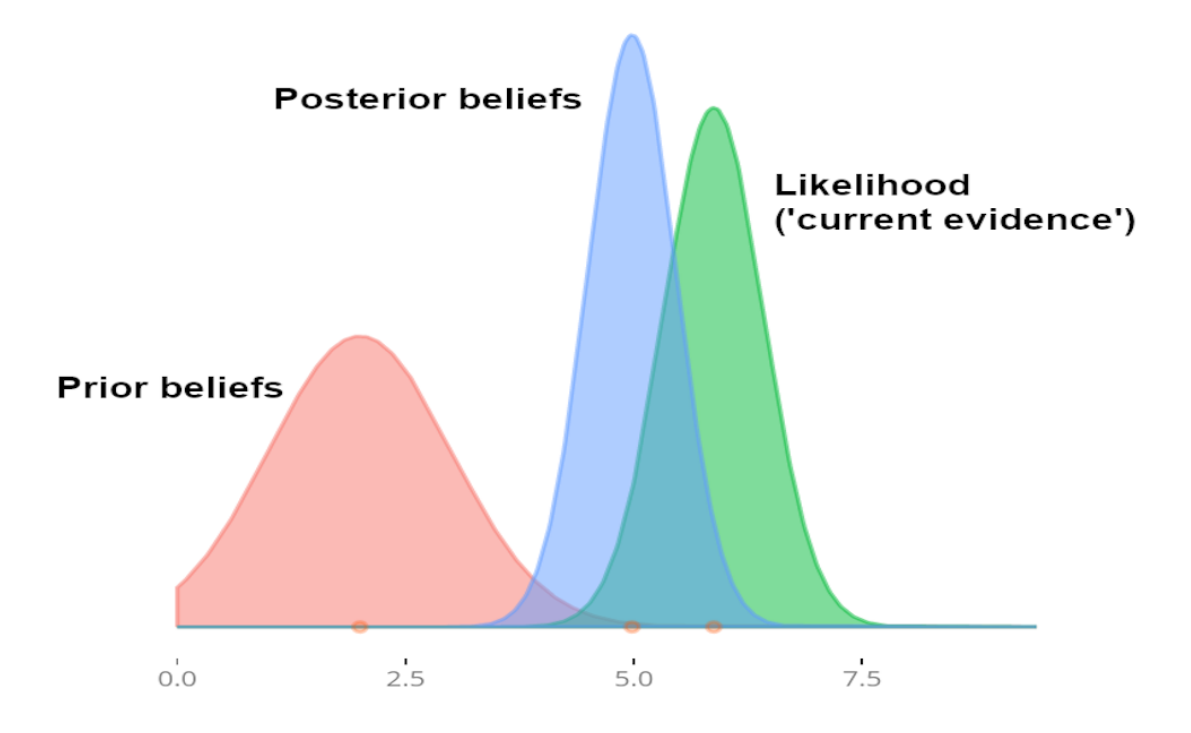

We already use it!

- **·** How much would you believe the following (made-up) claims?
	- $\,$  IQ is lower in bilinguals, compared to monolinguals ( $p < .05$ )
	- Risk of dementia is halved in bilinguals, compared to monolinguals (   $p < .05$ )
	- There is no difference in reading times between congruent and  incongruent words in the color Stroop task ( $p > .05$ , n.s.)

We already use it!

- Outcomes that are obvious or expected (because they are more consistent **·** with previous evidence) are more believable as general claims
- Outcomes that are surprising, unexpected, or that clearly challenge previous **·** evidence are less believable as general claims

We already use it!

- **·** We already bring our prior knowledge into play when inferring from results!
- **·** Bayesian statistics requires us to formalise our prior knowledge ….
- **·** … and integrates it into the statistical analysis

# **Informativity of priors**

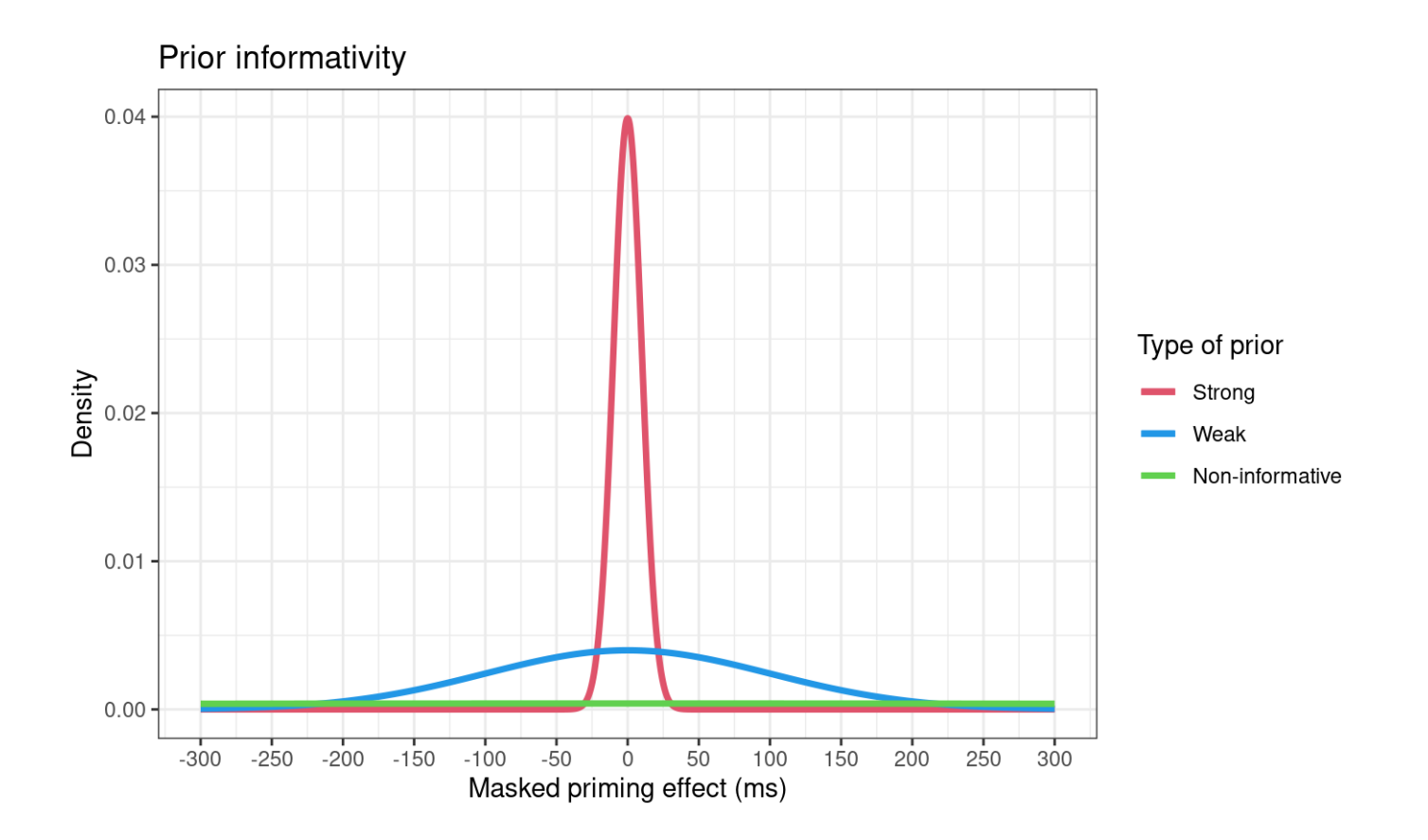

Note: A truly informative prior might be centered elsewhere, rather than at 0

# **Priors, likelihood, posteriors**

- **·** Strong prior, weak data
	- The influence of the prior is much larger when the likelihood is weak **-** (i.e., when the data is very variable or from small samples)
	- In such cases, the prior 'compensates' for the noise in the data **-**

# **Priors, likelihood, posteriors**

- **·** Weak prior, strong data
	- The influence of the likelihood is much larger when the prior is 'weak' **-**
	- In such cases, our previous beliefs are not very constraining **-**
	- We admit many possibilities and let the data 'speak for itself' **-**
- **· Extraordinary claims require extraordinary evidence**

# **Which priors are available?**

**·** The prior\_summary() function extracts priors from fitted models:

prior\_summary(m.bay)

## prior class coef group resp dpar nlpar lb ub ## (flat) b ## (flat) b c.AoA.Ger  $\#$  student t(3, 7.4, 49) Intercept ## student\_t(3, 0, 49) sigma 0 ## source ## default ## (vectorized) ## default ## default

**·** We can see that flat priors (i.e., non-informative) were used for the slope

# **Could priors help our inference?**

**·** The effect of AoA on priming is quite large, perhaps implausibly so

ggemmeans(m.bay, terms = "AoA.Ger") |> plot(add.data=T)

**·**

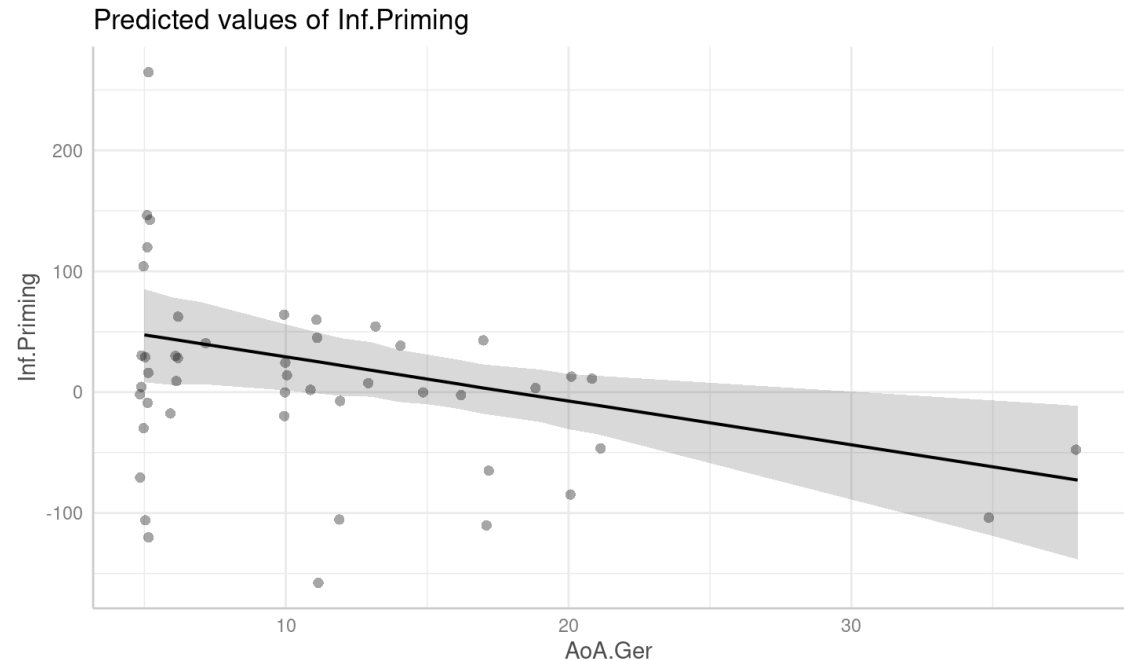

In particular, the model predicts large inhibitory effects, which are not likely from a 50ms shortduration prime

# **Defining priors**

- Perhaps our inferences can be improved by using a more constraining prior … **·**
- The response variable (inflectional priming) is in ms, so priors should express **·** the effects that we would expect to see in ms units (per year of AoA, in the case of the slope)

# **Model with stronger priors**

**·** We start be defining our stronger prior on the regression slope:

```
(priors.strong <- c(prior(normal(0, 250), class=Intercept),
                    prior(normal(0, 2.5), class=b),
                    prior(normal(0, 250), class=sigma)))
```
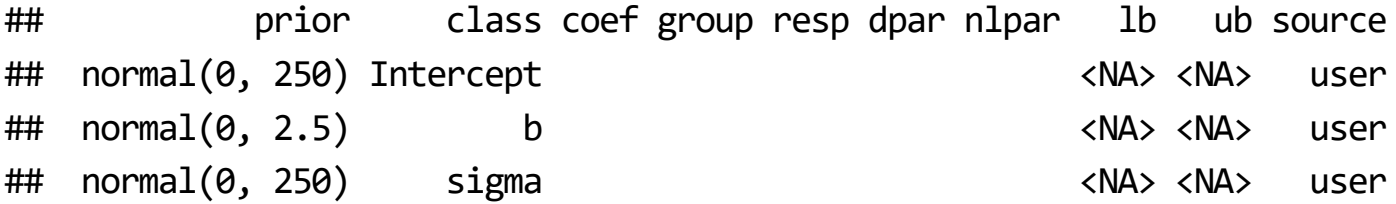

**·** And fit the new model:

```
m.bay.strong \leftarrow brm(Inf.Priming \sim c.(AoA.Ger), priming.aoa,
                      prior = priors.strong,
                      sample prior = "yes",
                      file = "m-bay-strong.rds")
```
# **Is the stronger prior justifiable?**

- A Normal(0, 2.5) prior is a Normal distribution with an SD of 2.5 **·**
- We know what the properties of such a distribution are: **·** on a Normal, 95% of the mass is between the mean plus or minus 2 SDs
- So we are effectively saying that it is quite likely, *a priori* (with 95% probability) **·** that the effect of AoA on inflectional priming is of up to 5ms per year
- Given the documented differences between L1 speakers and late learners, this **·** seems appropriate

## **Model with strong priors**

fixef(m.bay.strong)

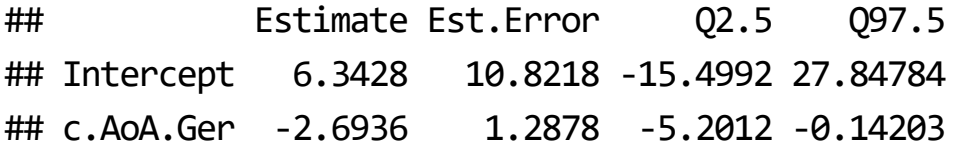

## **Regression line (w/ strong priors)**

line.flat <- ggemmeans(m.bay, terms = "AoA.Ger") ggemmeans(m.bay.strong, terms = "AoA.Ger")  $|$  > plot() + scale y continuous(limits =  $c(-125, 125)) +$ geom line(data=line.flat, aes(y=predicted, x=x), col="red")

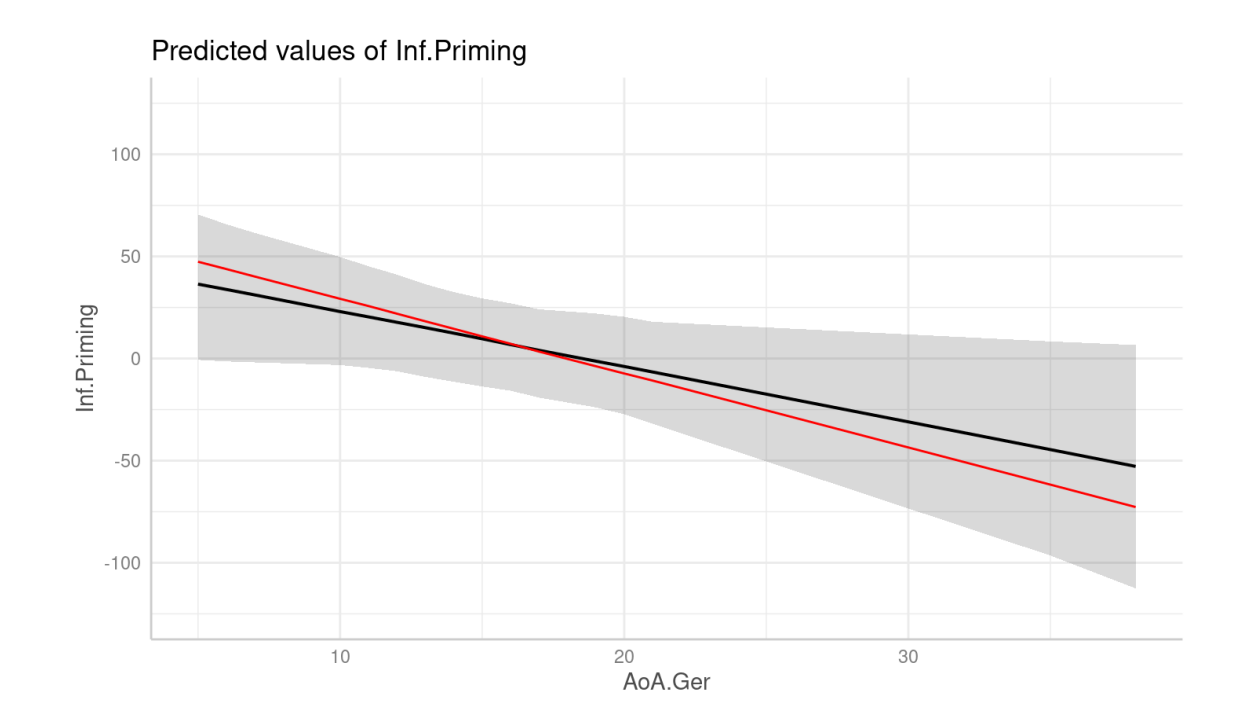

## **How do we choose priors?**

- General knowledge about sizes of effects in our field **·**
- Specific knowledge about task, measure, population, … **·**
- Meta-analyses of similar effects **·**
- Effects from similar studies or pilot data **·**
- Other general guidelines: <https://github.com/stan-dev/stan/wiki/Prior-Choice-Recommendations> **·**

## **Do priors 'influence'the interpretation?**

- **·** Yes… and there's nothing wrong with that!
- We do possess such prior knowledge and it is already implicitly used when we **·** interpret results
- **·** Priors are defined transparently and can be reasonably discussed
- **·** They should be justified, like any other aspect of data analysis
- Remember that the goal is to arrive at the best and most generalizable inference… not the best inference for this sample! **·**

## **Some advantages of Bayesian statistics**

- Solves (or at least, ameliorates) some long-standing problems with NHST **·**
- Facilitates a focus on estimation and uncertainty when assessing effects **·**
- Provides more conceptually sound statistical inference **·**
- Allows bringing in prior information into the modelling **·**
- Facilitates modelling of variance components **·**
- Greater flexibility: every quantity can be directly compared to any other **·**
- Accommodates many different distribution families **·**
- Robustness to noise and extreme values **·**
- Allows assessing evidence for null values **·**

# **Example of mixed-effects model**

### **Load data**

head(priming.lmm <- readRDS("verissimo\_cunnings\_inprep.rds"))

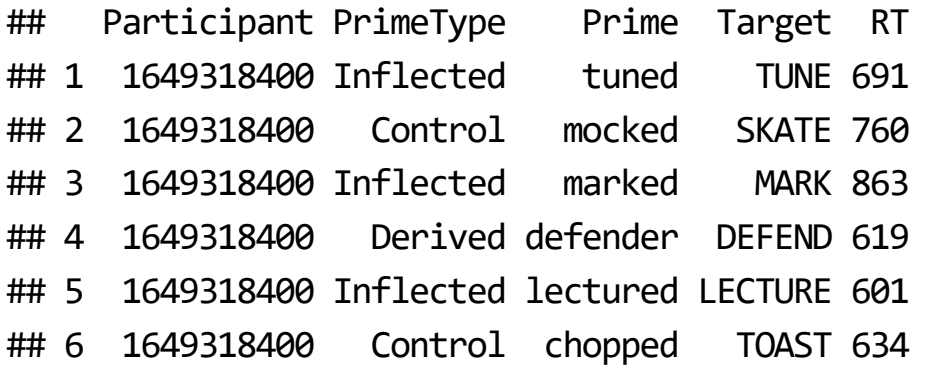

### **Dataset**

- This is a different dataset, but again, the data comes from a morphological **·** priming study with L2 learners (conducted w/ Ian Cunnings)
- Participants were presented with overt visual primes (250ms) that were **·** morphologically related to a target word (to which a lexical decision was made)
- There were again three types of prime words (in English): **·**
	- Inflectional: e.g., *boiled*–*BOIL* **-**
	- Derivational: e.g., *boiler*–*BOIL* **-**
	- Unrelated: e.g., *parked*–*BOIL* **-**

## **Number of responses by participant**

with(priming.lmm, table(Participant, PrimeType)) |> head(10)

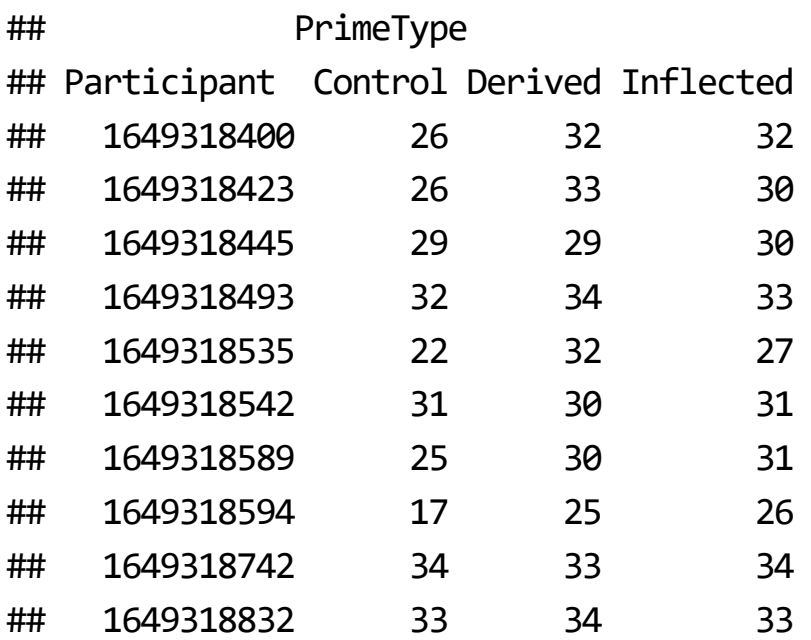

## **Frequentist LMM**

### Fixed effects

#### We predict response times (RTs) on the basis of PrimeType (unrelated, **·** inflected, derived)

 $lmm.freq \leftarrow Imer(RT \sim (1 + PrimeType \mid Participant) + 1 + Primefype, priming.lmm)$ 

## boundary (singular) fit: see help('isSingular')

summary(lmm.freq)\$coefficients

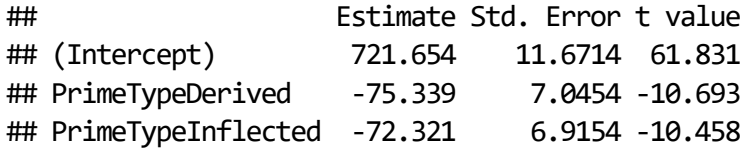

## **Frequentist LMM**

#### Random effects

VarCorr(lmm.freq)

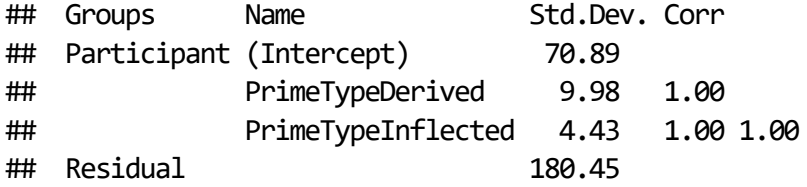

### Model on raw RTs

lmm.bay <- brm(RT  $\sim$  1 + PrimeType + (1 + PrimeType | Participant), priming.lmm, **cores=4,** *# In parallel (1 chain per core)* file = "lmm-bay.rds")

### Fixed effects

summary(lmm.bay)\$fixed[1:4]

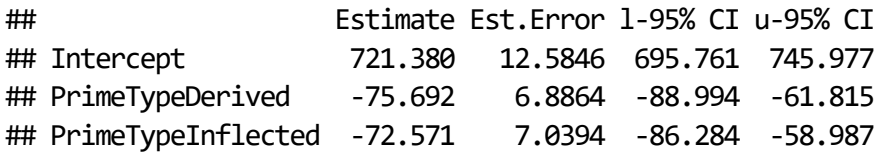

### Plot of fitted values

ggemmeans(lmm.bay, terms = "PrimeType") |> plot()

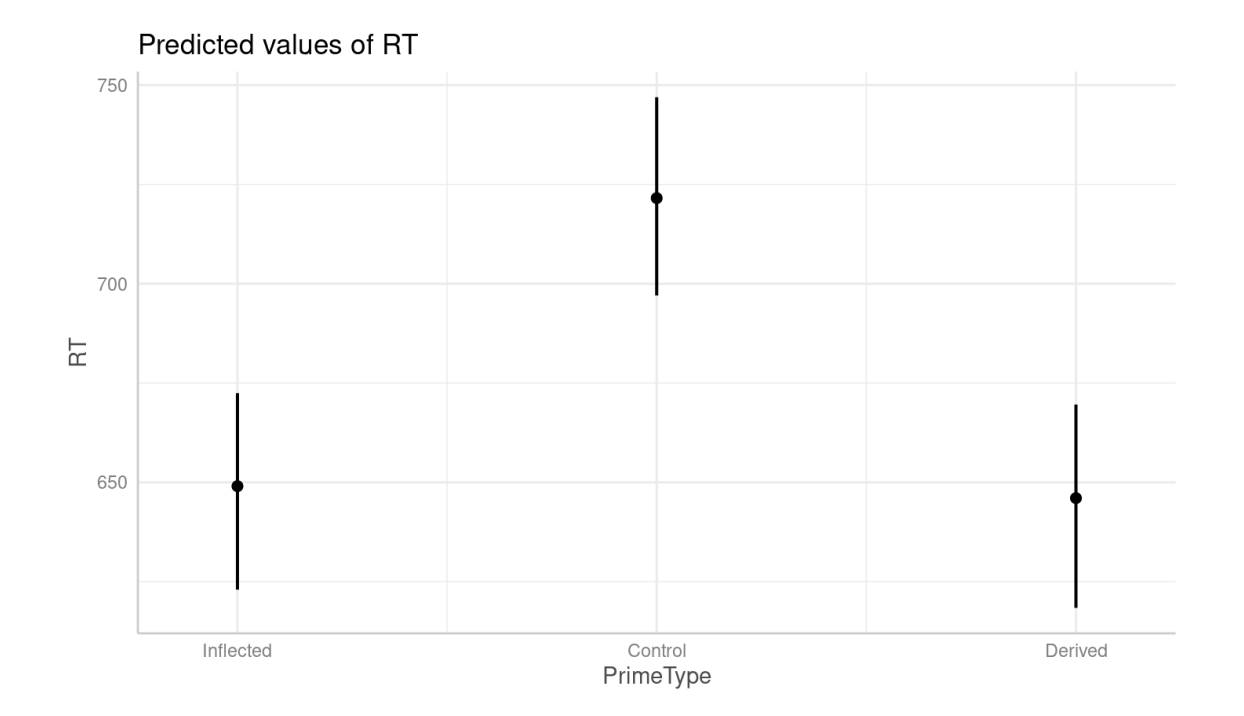

### Random effects

summary(lmm.bay)\$random\$Participant[1:4]

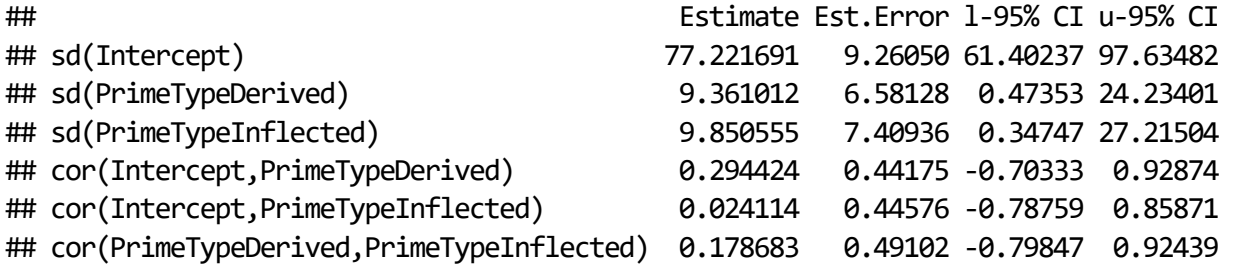

### Residuals

summary(lmm.bay)\$spec\_pars[1:4]

## Estimate Est.Error l-95% CI u-95% CI ## sigma 180.48 2.0022 176.57 184.53

## **Estimating variance components**

- One important advantage of Bayesian models is that one can better estimate **·** the different variance components (i.e., the random effects)
- **·** This is especially the case for the correlation parameters
- This means that more complex models can be fitted, with less errors of convergence (especially important when fitting maximal models) **·**
- Moreover, all random effect parameters can be accompanied by credible intervals (in fact, by full posteriors) **·**
# **Comparison of variance components**

We can even compare different variance components to answer questions **·** like:

*Is there more between-subject variance for one type of prime or the other?*

# **Comparison of variance components**

We can even compare different variance components to answer questions **·** like:

*Is there more between-subject variance for one type of prime or the other?*

**·** We simply subtract the posterior samples to obtain their comparison:

ps <- as\_draws\_df(lmm.bay) *# Posterior samples for every parameter* (ps\$sd\_Participant\_\_PrimeTypeDerived - ps\$sd\_Participant\_\_PrimeTypeInflected) |> *# Subtraction of estimates* posterior\_summary()

## Estimate Est.Error Q2.5 Q97.5 ## [1,] -0.48954 8.8455 -18.43 16.529

### **Some advantages of Bayesian statistics**

- Solves (or at least, ameliorates) some long-standing problems with NHST **·**
- Facilitates a focus on estimation and uncertainty when assessing effects **·**
- Provides more conceptually sound statistical inference **·**
- Allows bringing in prior information into the modelling **·**
- Facilitates modelling of variance components **·**
- Greater flexibility: every quantity can be directly compared to any other **·**
- Accommodates many different distribution families **·**
- Robustness to noise and extreme values **·**
- Allows assessing evidence for null values **·**

### **Posterior predictive checks**

- One important model diagnostic in the Bayesian framework is the *posterior predictive check* **·**
- We simulate data from the model and compare the simulated datasets to what we have obtained **·**

pp  $check(lmm.bay, ndraws =  $100$ )$ 

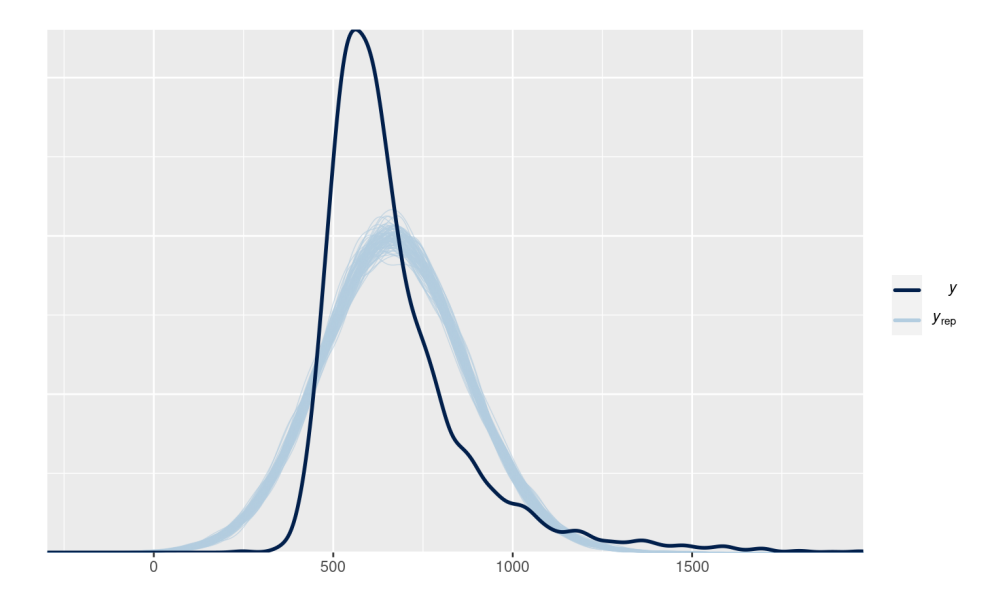

**·** This is a particularly bad model … the reason is that RTs are not normally distributed

# **Many different distribution families**

- RTs (or fixation times): Lognormal, shifted lognormal, ex-Gaussian … (see Ciaccio & Veríssimo, 2022, *PB&R*) **·**
- Accuracy (or other nominal variables): Binomial, Bernoulli, … **·** (see Lago et al., 2022, *Lang Learning*)
- Ratings (or other ordinal variables): Cumulative ordinal models (see Veríssimo, 2022, *BLC*) **·**
- Measures with many outliers: t distribution, … **·**
- RTs + accuracy: Wiener model, … **·**
- Fixation times + probability of fixation: Hurdle lognormal, … **·**

# **Two trends in data analysis**

#### Kruschke (2018)

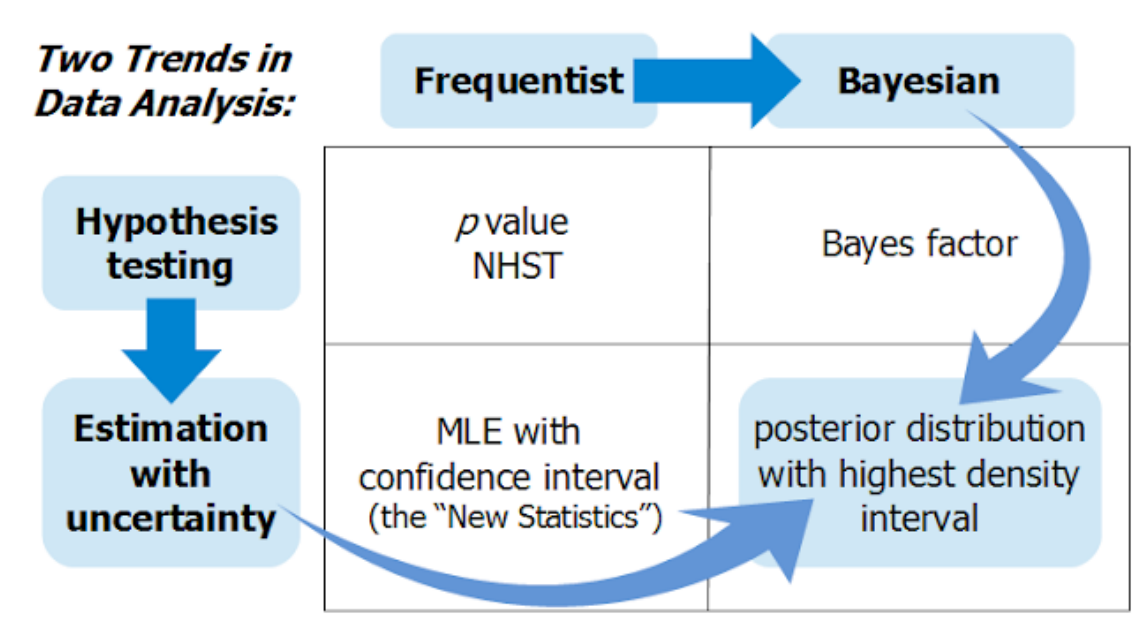

Copyright @ 2015 John K. Kruschke

NHST: Null Hypothesis Significance Testing

MLE: Maximum Likelihood Estimation

"The New Statistics": Book/paper by Geoff Cumming (2011, 2014)

# **Bayesian hypothesis testing**

- It can (and often should) be performed **·**
- Avoid testing hypothesis by looking at whether the credible interval crosses **·** zero or not
- Better procedures exist: **·**
	- **-** Bayes Factors (Lee & Wagenmakers, 2013)
	- **-** ROPE: Region of practical equivalence (Kruschke, 2014)

## **Bayes factors**

#### Lee and Wagenmakers (2013)

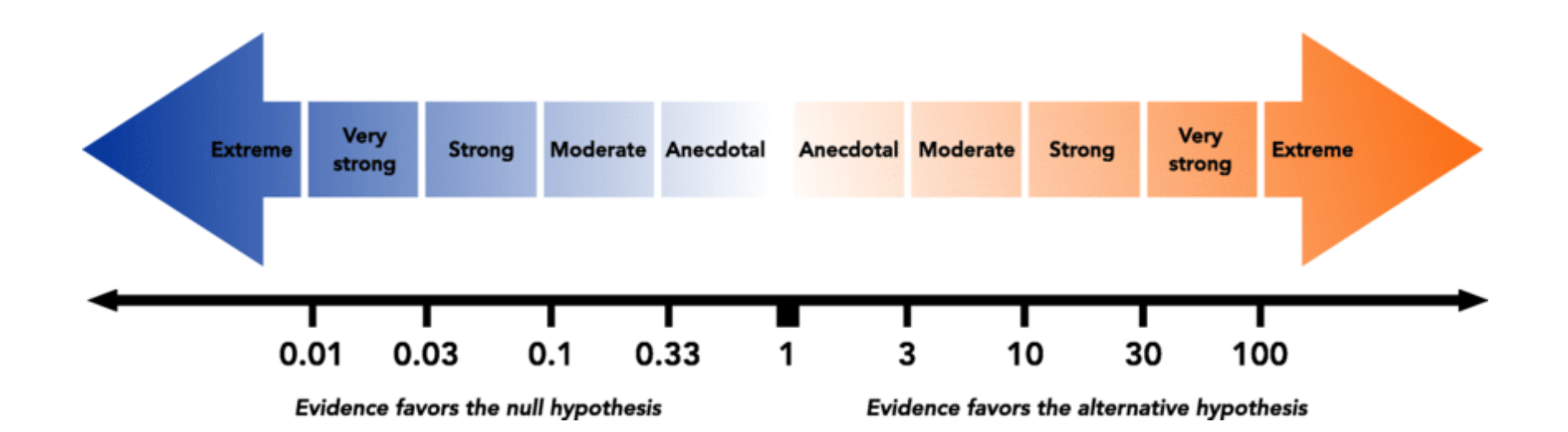

(figure by Kelter, 2020)

#### **ROPE**

#### Kruschke (2014)

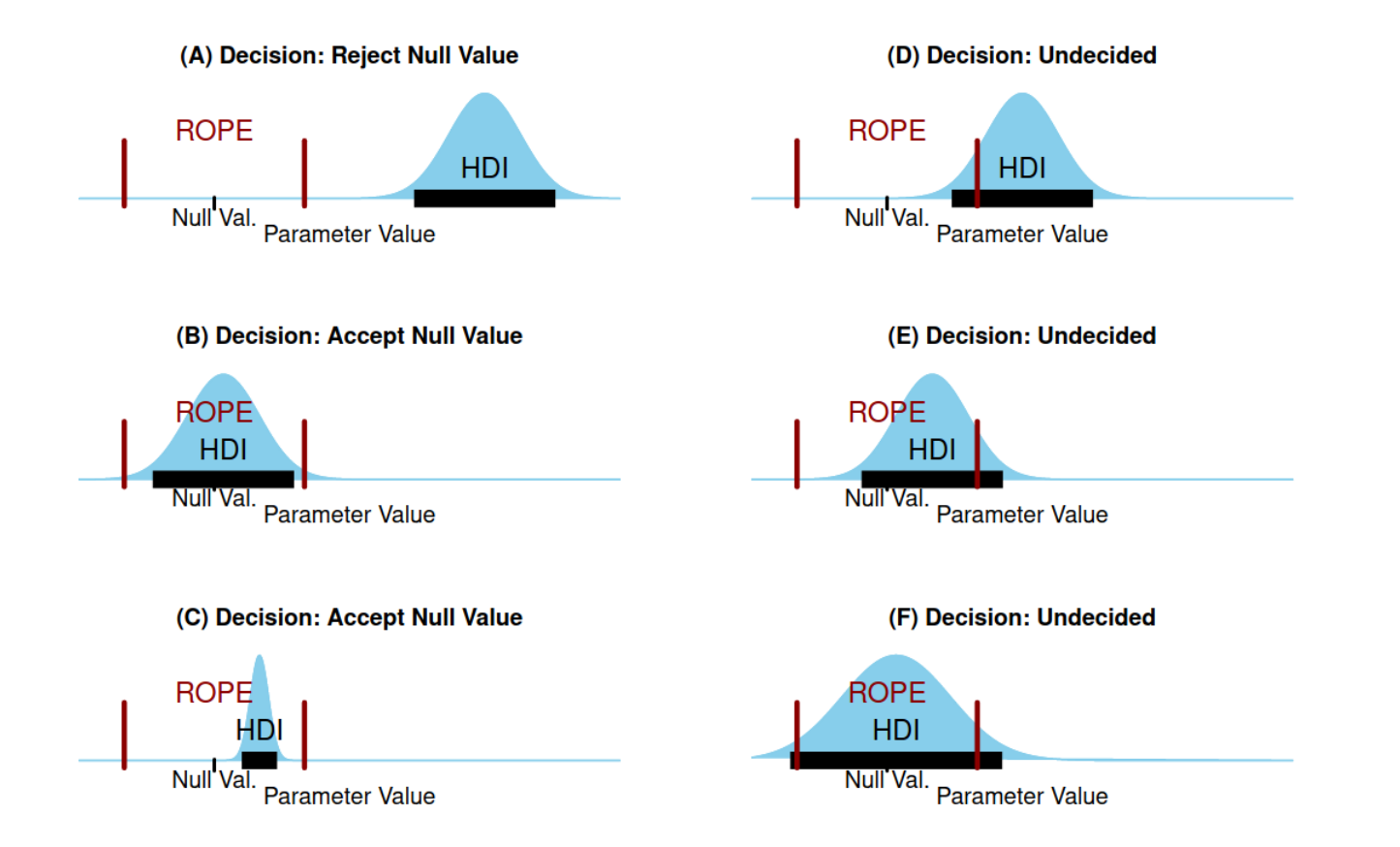

# **Bayesian hypothesis testing**

- Importantly, Bayesian hypothesis testing allows assessing the evidence both *for* and *against* a hypothesis **·**
- Unlike with frequentist statistics, we can obtain support for *equality* between **·** conditions or groups (non-significant *p*-values are inconclusive)

## **Bayesian statistics for bilingualism research**

- **·** Bilingualism research is characterized by:
	- Effects of different magnitudes in different groups **-**
	- Prior information from previous studies, with either monolinguals or  bilinguals
	- Heterogeneity between and within individuals **-** (which can differ in different groups)
	- The use of many varied data types, tasks, and measures **-**
	- Research questions about differences, as well as equality **-**